## **Hilfe | Bedienung**

Hilfe zu AMPAREX können Sie über verschiedene Wege erhalten.

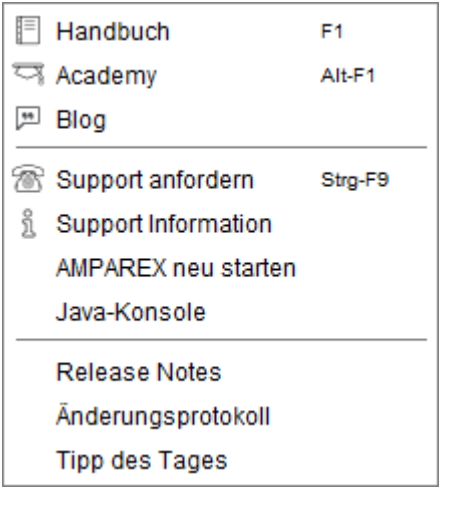

## Möglichkeiten

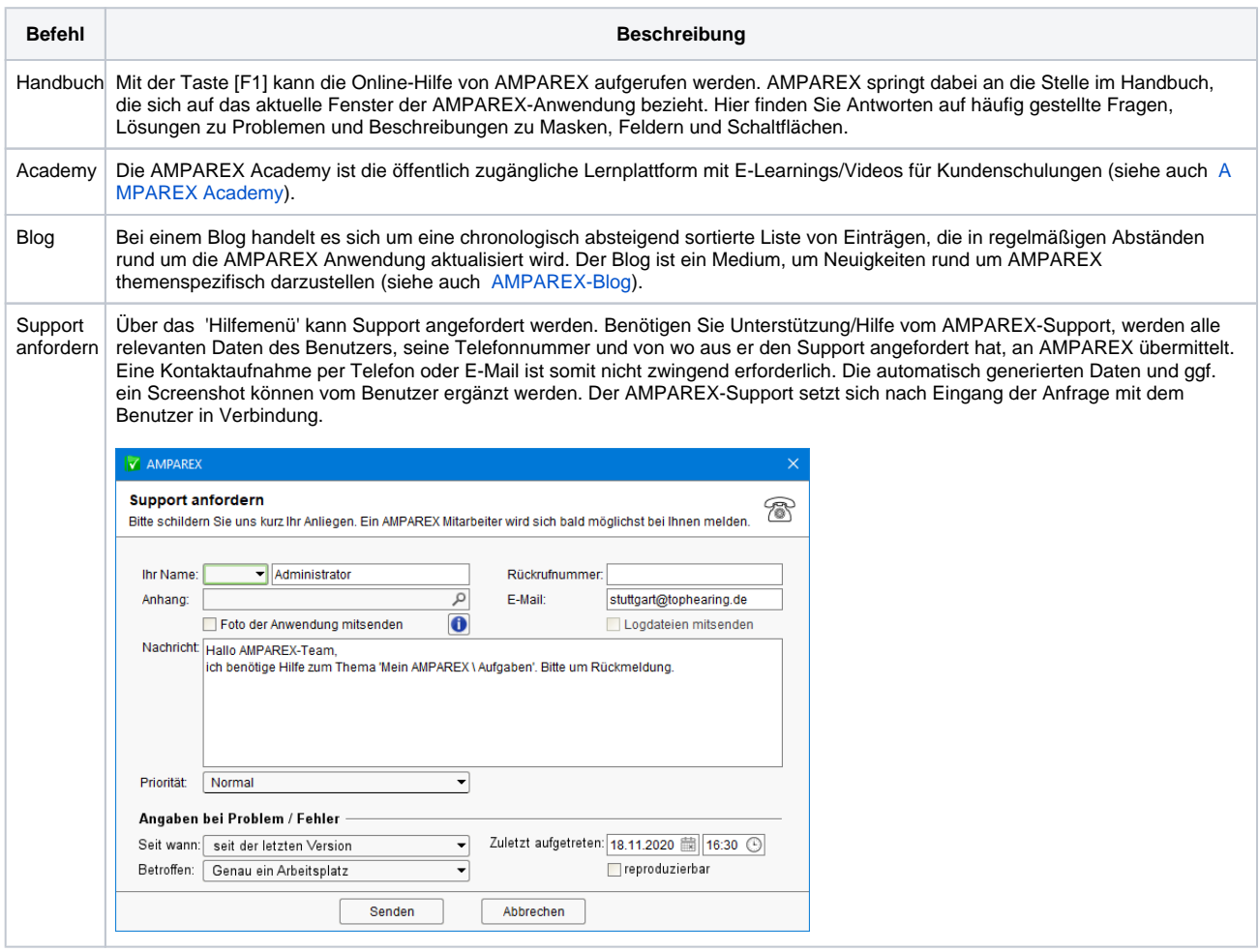

## **Hilfe | Bedienung**

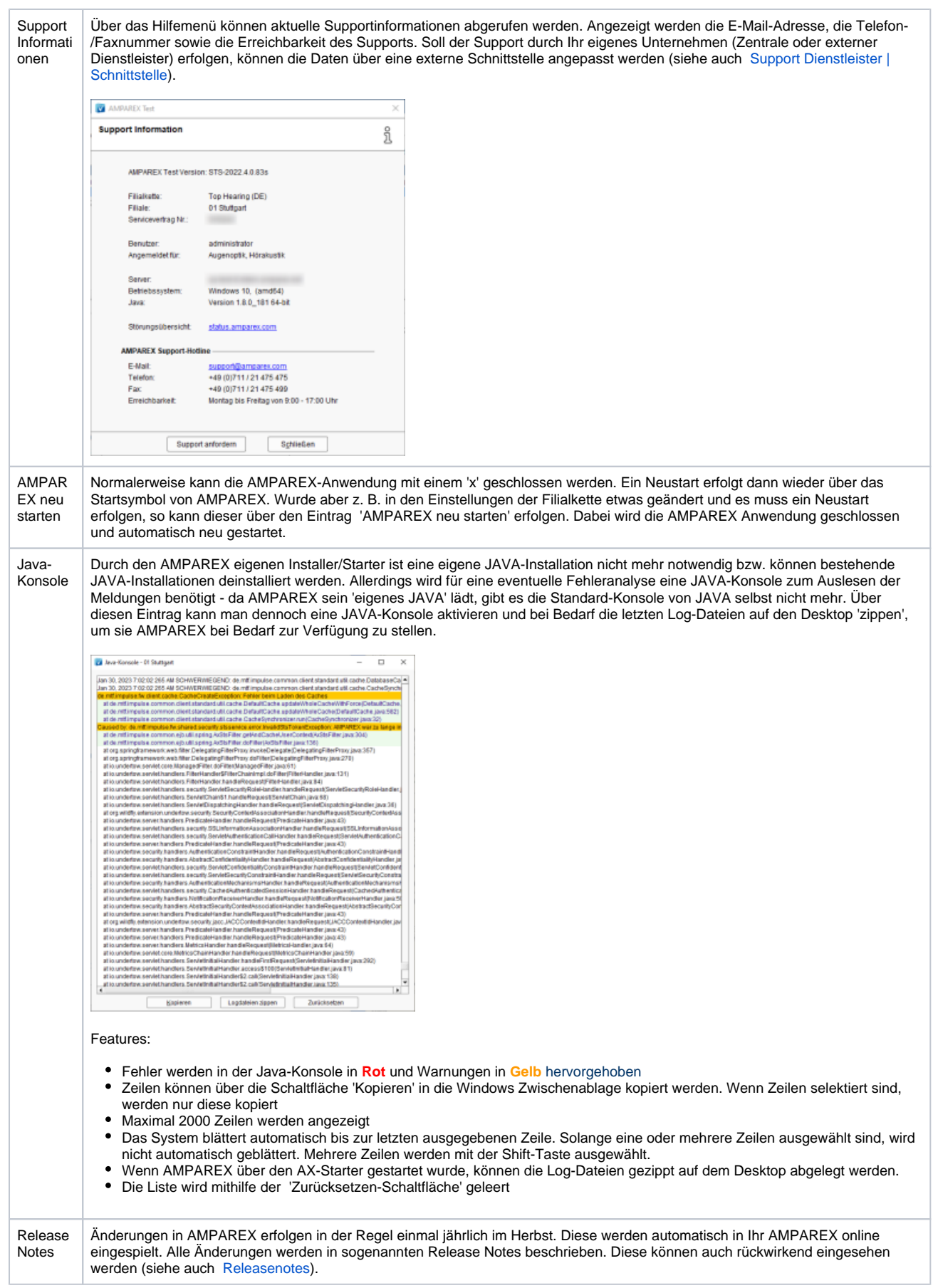

## **Hilfe | Bedienung**

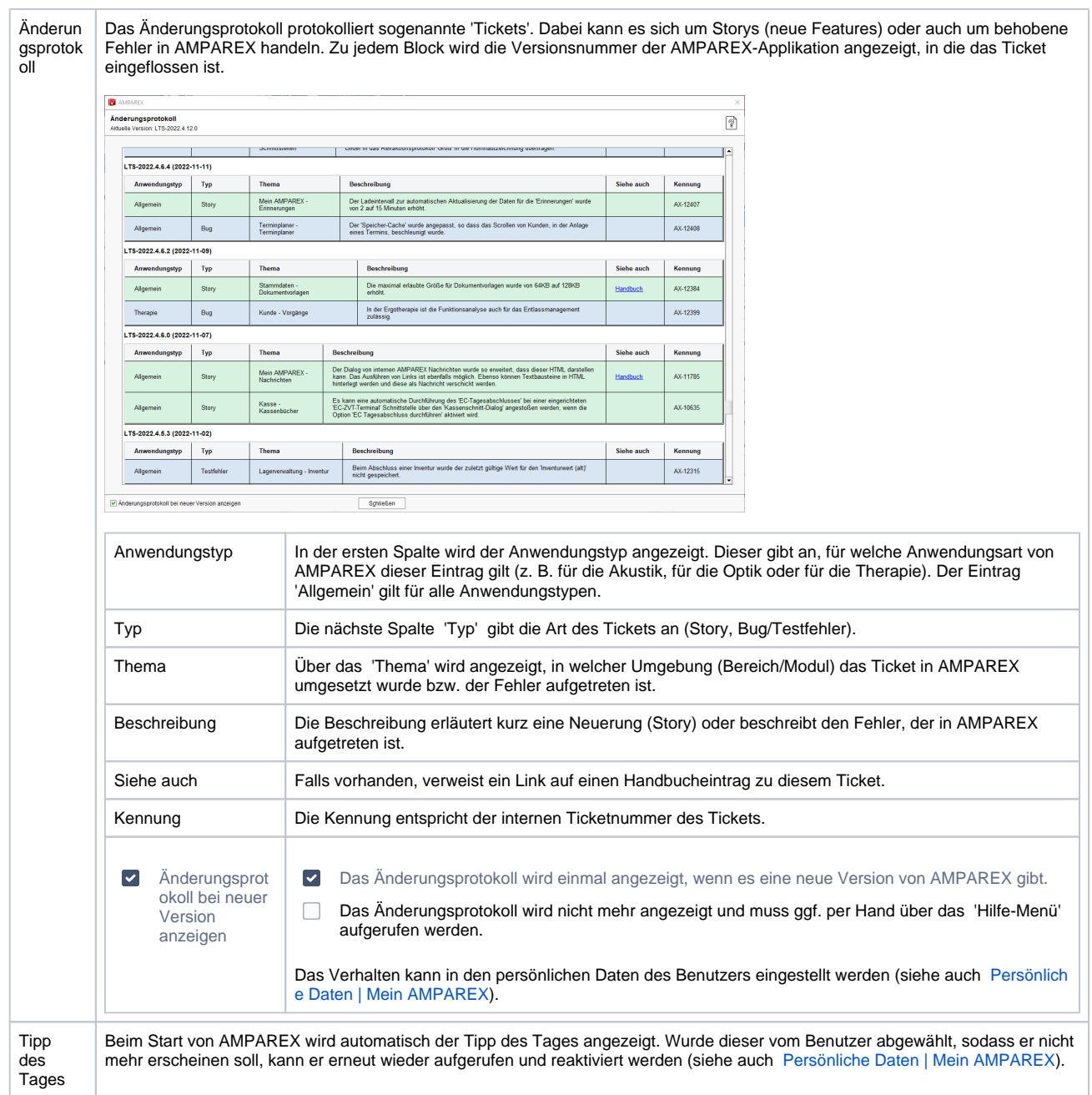